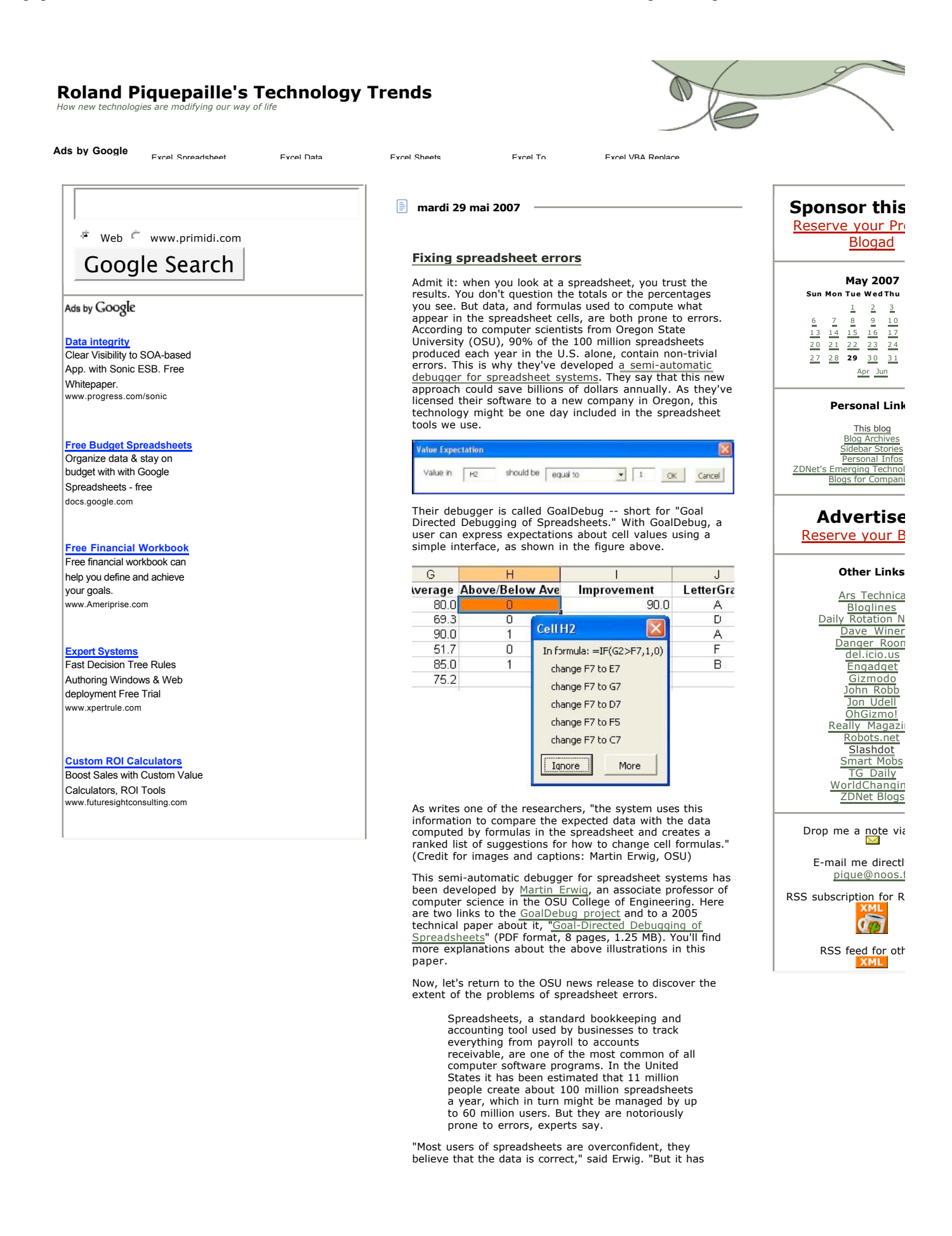

been observed that up to 90 percent of the spreadsheets being used have non-trivial errors in them. In fact, one auditor has said he never inspected a single spreadsheet during his entire career that was completely accurate."

So what to do about these mistakes? Erwig's answer was to build a semi-automatic debugger. But how does it perform?

What the new OSU systems do is try to identify the ways that humans commonly make mistakes and then suggest what the correct approach might have been. For instance, if someone sees a figure in a spreadsheet that seems suspicious or is clearly incorrect, they can plug in the correct number, and the OSU system can suggest several programming mistakes that might have created the error – which the user can then sort through and use to identify the problem. A study performed by Robin Abraham, a recent OSU doctoral graduate, has shown that in 80 percent of the cases, the needed change is among the top five suggestions produced by the system, and in 72 percent of the cases it is among the top two suggestions.

The latest work on GoalDebug was presented at the 29th<br>ACM/IEEE International Conference on Software<br>Engineering (ICSE 2007) which took place in Minneapolis, MN, from May 19 to May 27, 2007. Robin Abraham and Martin Erwig presented a paper named "GoalDebug: A Spreadsheet Debugger for End Users." Here are two links to the abstract, **from IEEE** (not always available), and from OSU.

A question remains: will this technology be bought by Microsoft or be used by OpenOffice developers?

*Sources: Oregon State University news release, May 24, 2007; and various websites*

You'll find related stories by following the links below.

- Computers
- $\bullet$ Economy I T
- **Software**  $\bullet$

6:31:02 PM Permalink

**Financial Projection Tool** Financial forecasting. Easy to use, inexpensive, online or download

www.alaskaexchange.com

**Software Engineering** Upgrade Existing Systems Connect Current Machines www.setpointusa.com

Ads by Google

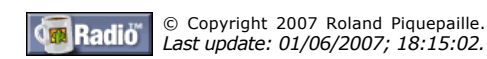